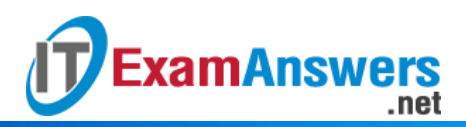

# **[Updated Constantly] HERE**

**Linux Essentials – Chapter 06 [Exam Answers 2019 + PDF file](https://itexamanswers.net/linux-essentials-chapter-06-exam-answers.html)**

- 1. **Hidden files are files that begin with what character?**
	- $\blacksquare$  A dash  $(\lacksquare)$
	- $\bullet$  A plus  $(+)$
	- **A period (.) \***
	- An asterisk (\*)
- 2. **What option for the** ls **command will display all files, including hidden files?**
	- -L
	- -H
	- $-$ w
	- **-a \***
- 3. **The top-level directory on a Linux system is represented as:**
	- **/**
	- $\bullet$  C:
	- /home
	- /root
- 4. **Is the following path absolute or relative?**

/etc/ppp

- **Absolute\***
- **-** Relative
- 5. **Is the following path absolute or relative?**

sysadmin/Documents

- **Relative\***
- Absolute
- 6. **Is the following path absolute or relative?**
	- ../../home/sysadmin
	- **Relative\***
	- Absolute
- 7. **The tilde (~) is used to represent:**
	- **A user's home directory\***
	- Any two single characters
	- The directory above the current working directory

• Nothing; it has no special meaning

.net

8. **Which of the following commands can be used to access the home directory of the user "bob" while logged in as root? (choose two)**

**cd /home/bob\***

**ExamAnswers** 

- $\bullet$  **cd**  $\sim$ **bob**\*
- $\text{-}$  cd &&
- $\bullet$   $\sim$  bob
- 9. **The double dot (..) can be used with the** cd **command to represent:**
	- **The directory above the current working directory\***
	- Nothing; it has no special meaning.
	- Any two single characters
	- A user's home directory.
- 10. **The** cd **command by itself will take you to what directory?**
	- The system root directory
	- None; it is not a valid command
	- The directory above the current working directory
	- **Your home directory\***
- 11. **What command will allow you to change your current working directory?**
	- **•** chdir
	- **u** list
	- **cd \***
	- $\vert$   $\vert$   $\vert$  s
- 12. **The double dot (..) can be used to represent the directory…**
	- **…above the current directory.\***
	- ...below the current directory.
	- ... with any two single numbers.
	- ...above the current directory only when using the cd command.
- 13. **The** ls **command without options or arguments…**
	- …generates an error as this command requires arguments.
	- **…lists the contents of the current directory.\***
	- …prompts for a directory to list.
	- …lists the contents of a user's home directory.

#### 14. **The first character in a long listing (**ls -l) **indicates:**

- The permissions
- **If something is a file, directory, or symbolic link\***
- **The owner**
- $\blacksquare$  The size
- 15. **Which option for the** ls **command, when used in conjunction with the** -l **option, will display human-readable sizes?**
	- -M
	- $-$ S
	- $-$ H
	- **-h \***

## 16. **Which of the following commands will prevent any aliased options to the** ls **command?**

- $\blacksquare$  /ls
- **\ls \***
- $-$  % $\mathsf{ls}$
- $\blacksquare$  ls

17. **The** ls **command color codes results by default.**

## **True or False?**

- **-** True
- **False \***

## 18. **The command** ls -S **will sort files:**

- By size, smallest to largest
- By number of symlinks, largest to smallest
- By modification date, newest to oldest
- **By size, largest to smallest\***
- 19. **When using the** cp **command, you must provide both a source and a destination.**

**True or False?**

- **True\***
- **False**

20. **Which option(s) can be used to prevent** cp **from overwriting an existing file? (choose**

- **two)**
- **-n \***
- $-$ N
- $-z$
- **-i \***

21. **The command** rm -r **will…**

- **remove a directory along with any files or subdirectories.\***
- prompt for each confirmation before deleting each file in a directory.
- **•** remove only empty directories.
- generate an error; -r isn't a valid option.

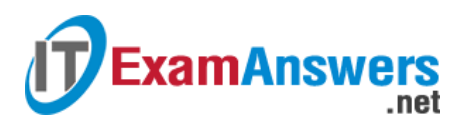

- 22. **Which option can be used with the** rm **command to prompt before deleting?**
	- **-i \***
	- $\blacksquare$
	- $-P$
	- $\blacksquare$  A

23. **The** rm **command can delete multiple files at once.**

**True or False?**

- **True\***
- **False**
- 24. **Which of the following commands can be used to rename a file?**
	- name
	- **mv\***
	- rn
	- cp

25. **The** touch **command can be used to: (choose two)**

- **Create new files\***
- Change a file's name
- **Update the time stamp of existing files\***
- Change ownership of a file